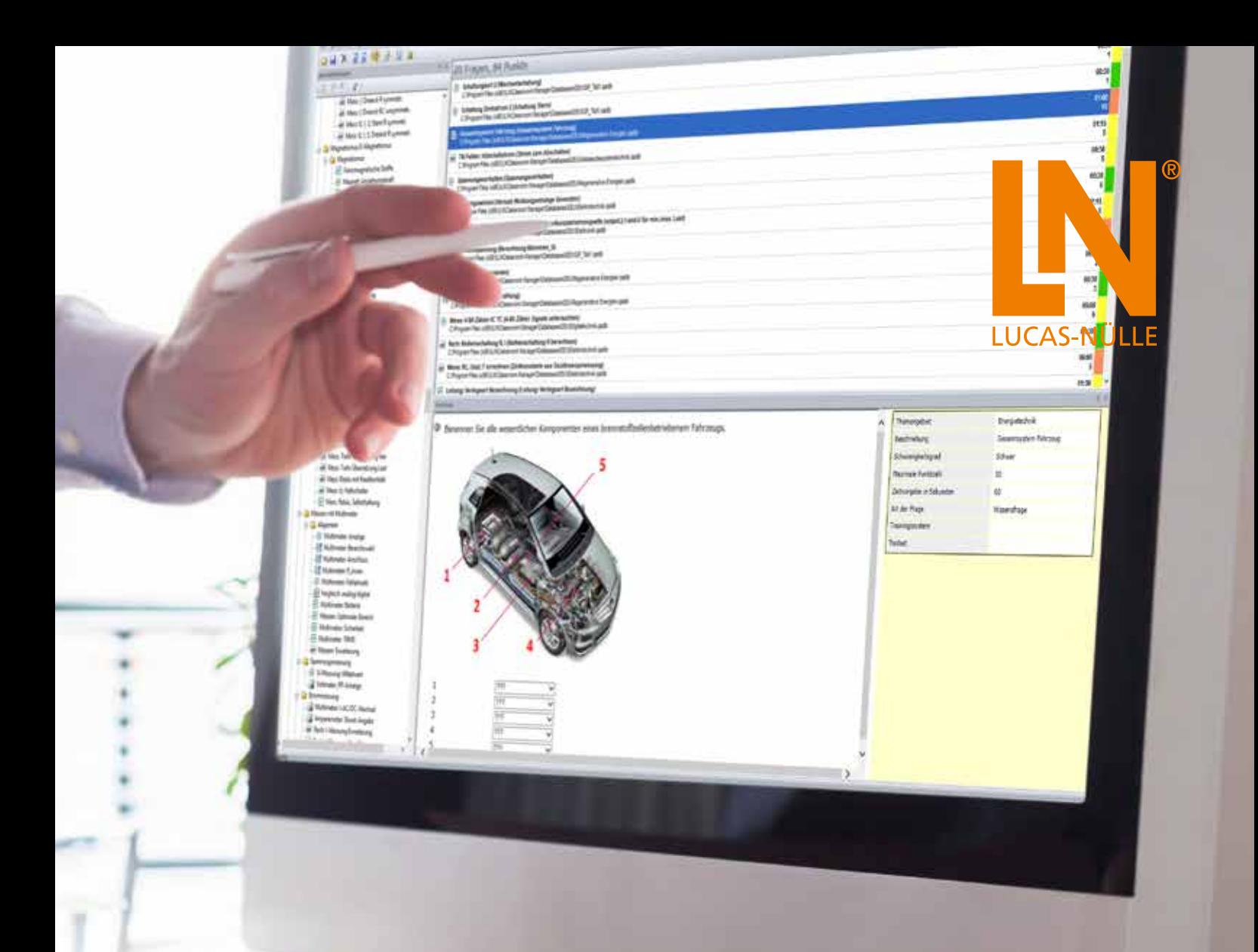

**UNITRAIN SYSTEM** 

# **LABSOFT CLASSROOM MANAGER**

**Supervise your learning group effectively with the ControlCenter**

**Experience the virtual classroom and the network for training and education**

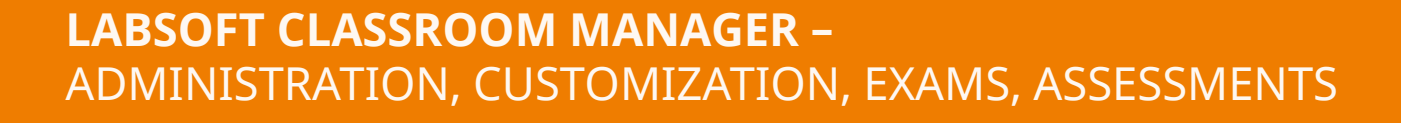

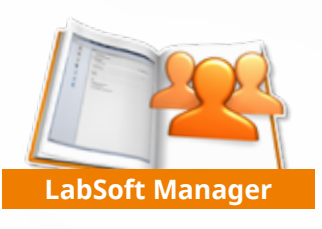

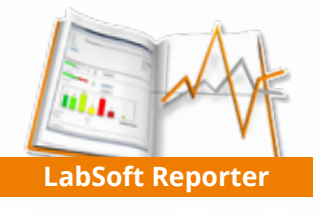

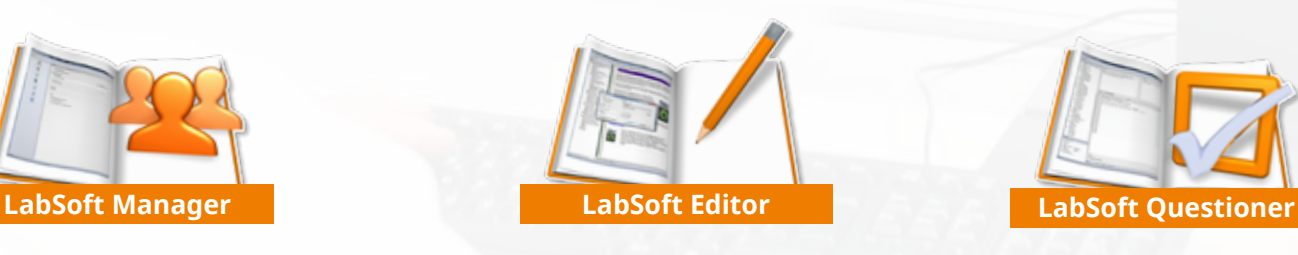

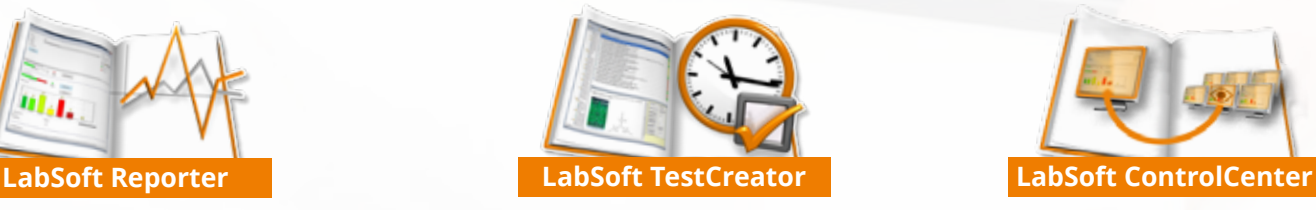

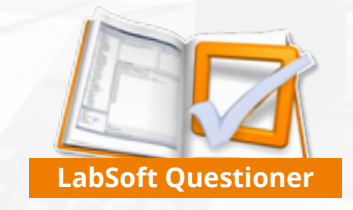

Linghe

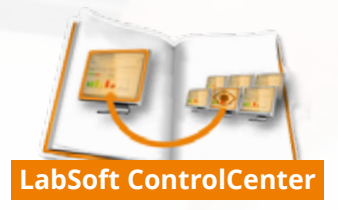

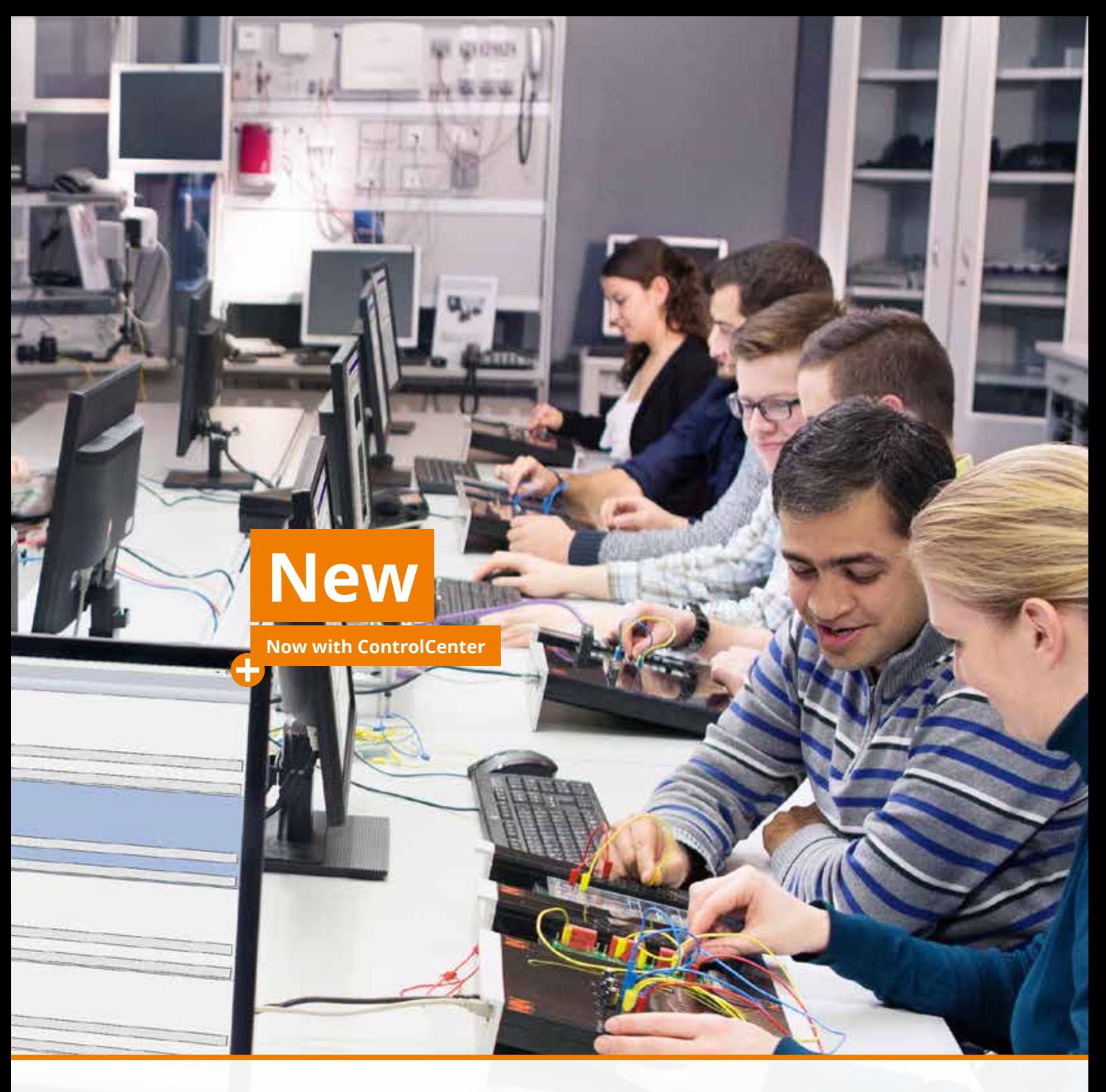

### **Benefits**

- **• Optimal use of resources** Use the Classroom Manager to optimally utilize the educational concept of Lucas-Nülle's training systems.
- **• Minimal administrative effort** Save time and paper thanks to the electronic management of all LabSoft courses and students in the LabSoft Manager. Organize content, user groups and users.
- **• Continuously maximize learning success** Customize your LabSoft courses to the individual users' current needs with the help of the LabSoft Editor. Create your own questions, experiments, measurement exercises and courses that are made immediately available to students.
- **• Monitor learning progress constantly**

Create tests in the TestCreator quickly and easily with just a few clicks of the mouse. Use prepared collections of exercises including questions and measurement tasks to verify acquired knowledge and practical skills.

**• Keep an eye on everything**

Monitor how your groups of learners are progressing in the classroom using the ControlCenter. Provide assistance or distribute on-screen content to other participants. Use the LabSoft Reporter to call up the learning progress or test results at any time. A set of clearly arranged selection features gives you the overview you want fast.

### **LABSOFT MANAGER**

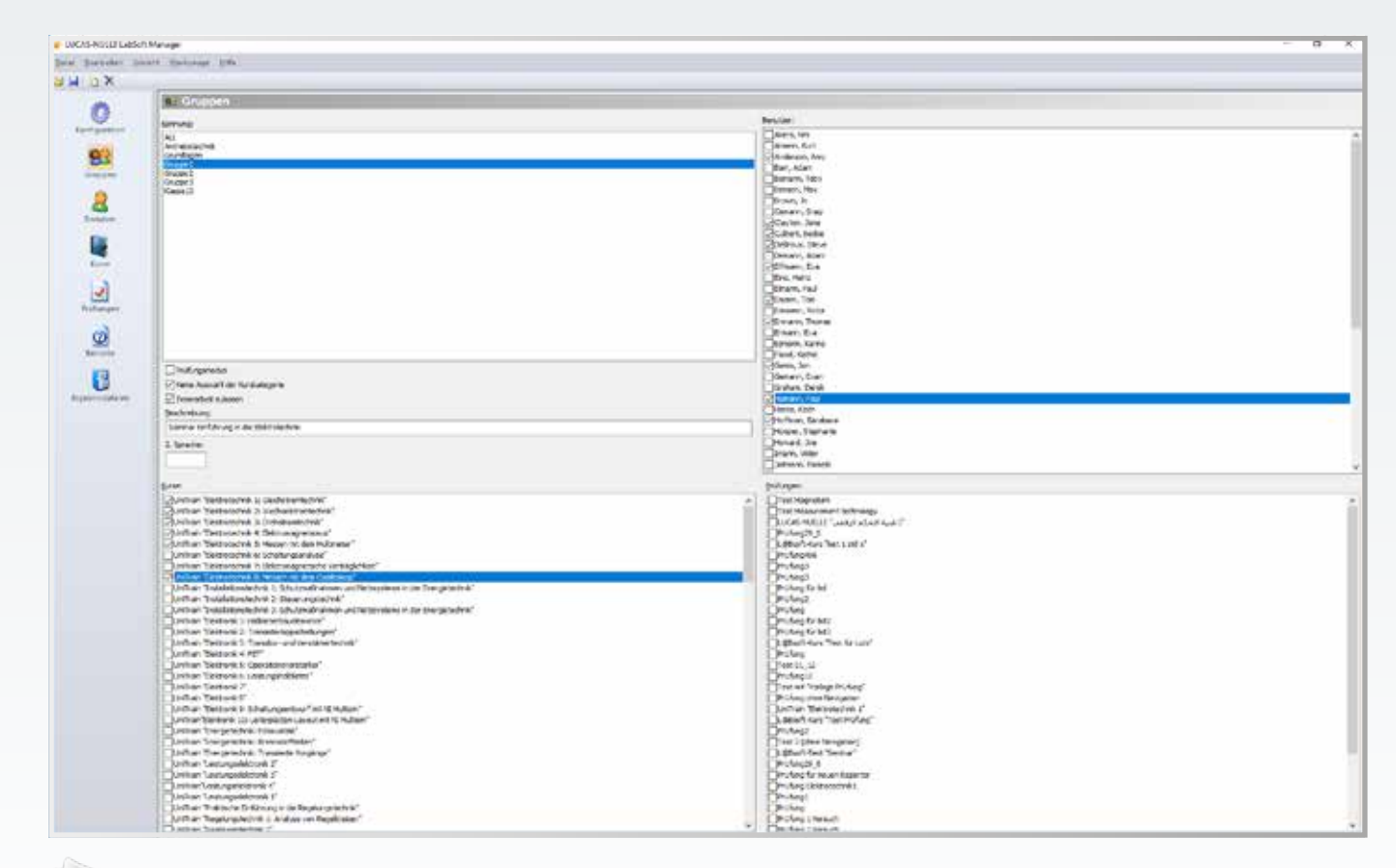

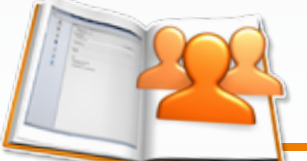

### **LabSoft Manager**

Manage your LabSoft courses, students and classes (learning groups) using the LabSoft Manager. This ensures that your students always have the right training content available.

#### **Benefits**

- Administration of the entire LabSoft installation
- Unlimited number of users and courses (learning programs)
- Create and manage users and training content
- Create and manage classes

## **LABSOFT QUESTIONER**

### **LABSOFT EDITOR**

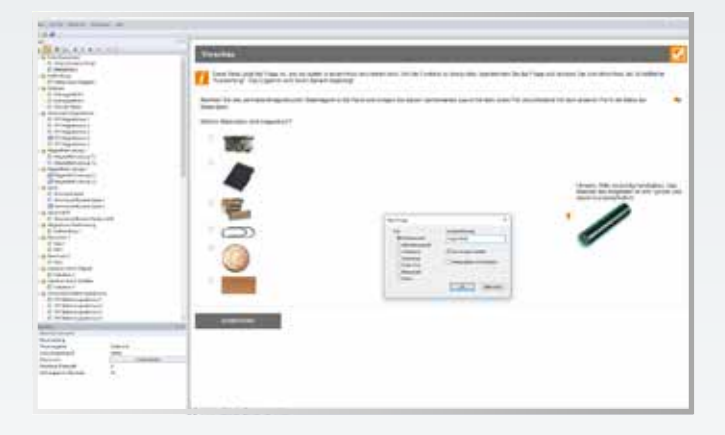

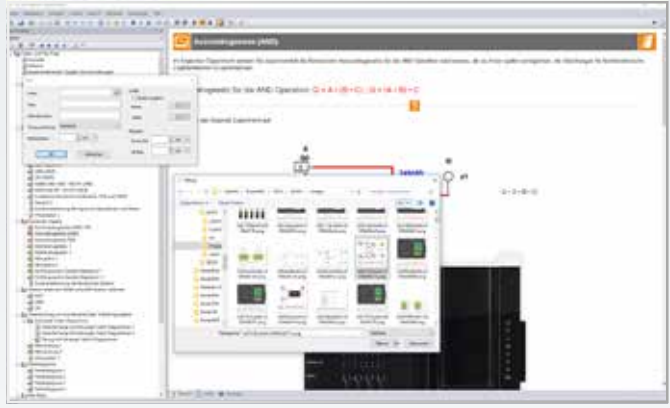

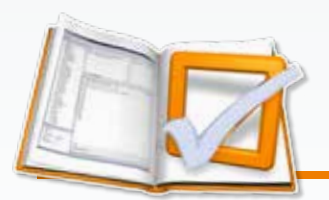

#### **LabSoft Questioner**

In order to set up questions, measuring exercises and tests, LabSoft Questioner provides multiple varieties of questions. The exercises and questions can then be inserted into courses and tests.

#### **Benefits**

- Easy to create interactive exercises and questions
- Many different kinds of question at your disposal
- Tolerance ranges can be selected as desired for measurement tasks
- Questions can be used in equal measure for tests and training programs

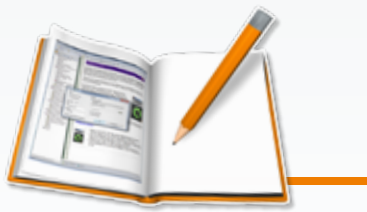

### **LabSoft Editor**

Numerous aids in the LabSoft Editor help you to create new courses and assist the user by guiding him step-by-step through the necessary instructions.

### **Benefits**

- Edit and adapt existing courses
- Create and edit your own, new courses
- Import individual pages or whole chapters
- Preview created pages already in editor mode
- Automatically make the new course available in LabSoft

### **LABSOFT TESTCREATOR**

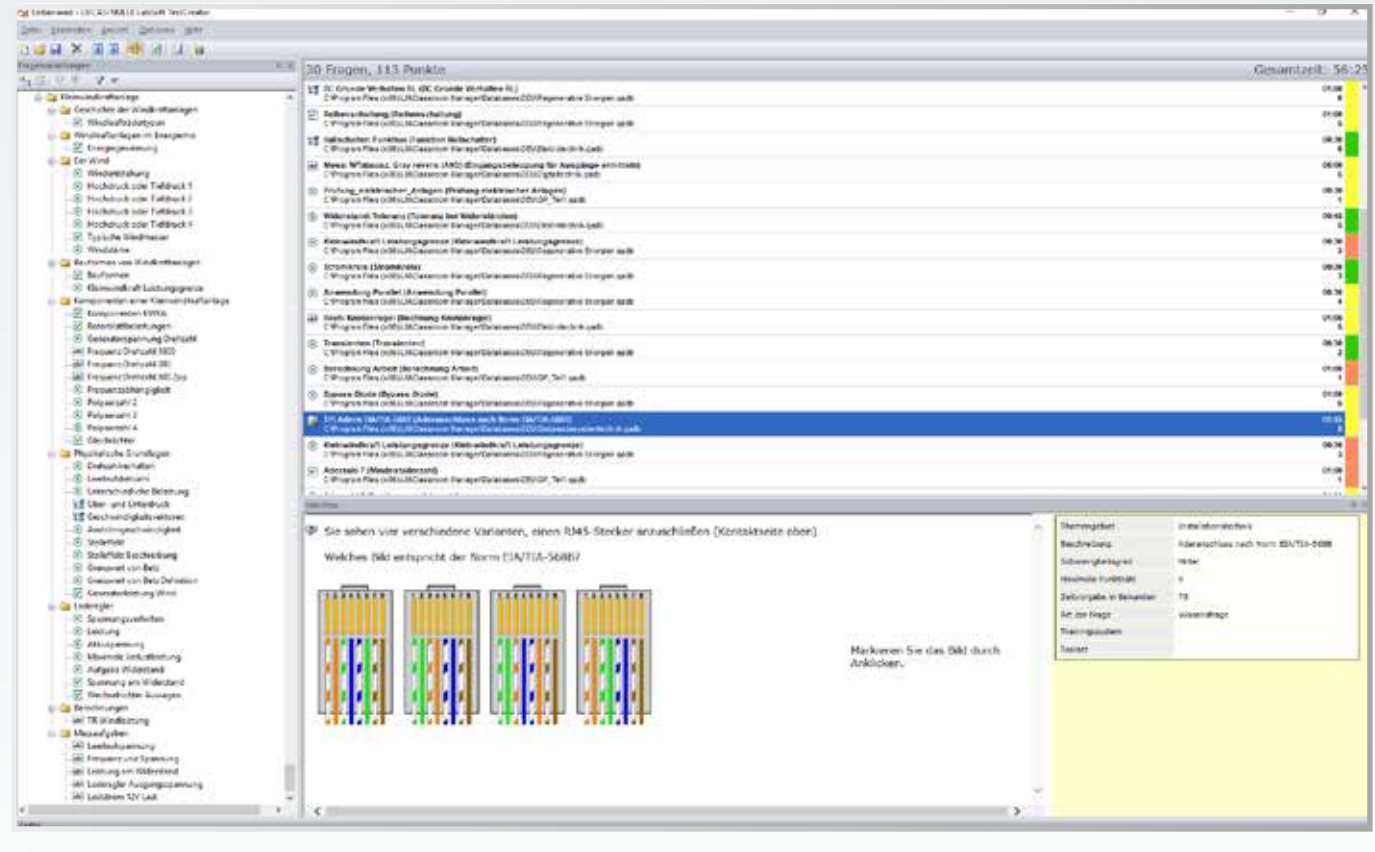

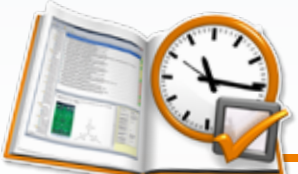

#### **LabSoft TestCreator**

Tests can be created to check knowledge and explore practical skills. Filter functions help you select test questions manually or automatically.

#### **Benefits**

- Create electronic tests with just a few mouse clicks
- Check knowledge and practical skills

 $M$ 

- Create tests manually or automatically
- Many exercise sets available optionally
- Pool of questions continuously extendible

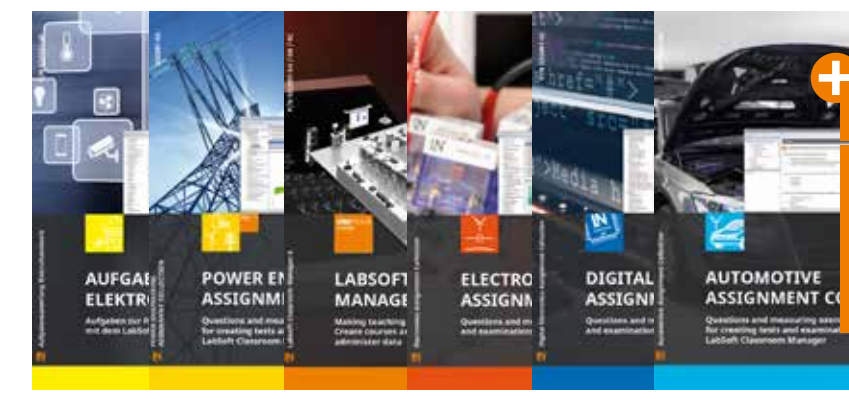

### **Prepared sets of exercises**

**Use the TestCreator for even more efficient test preparation using set of already prepared sets of exercises on the subtopics of electrical engineering (available separately)**

Example of exercise sets

### **LABSOFT REPORTER**

### **LABSOFT CONTROLCENTER**

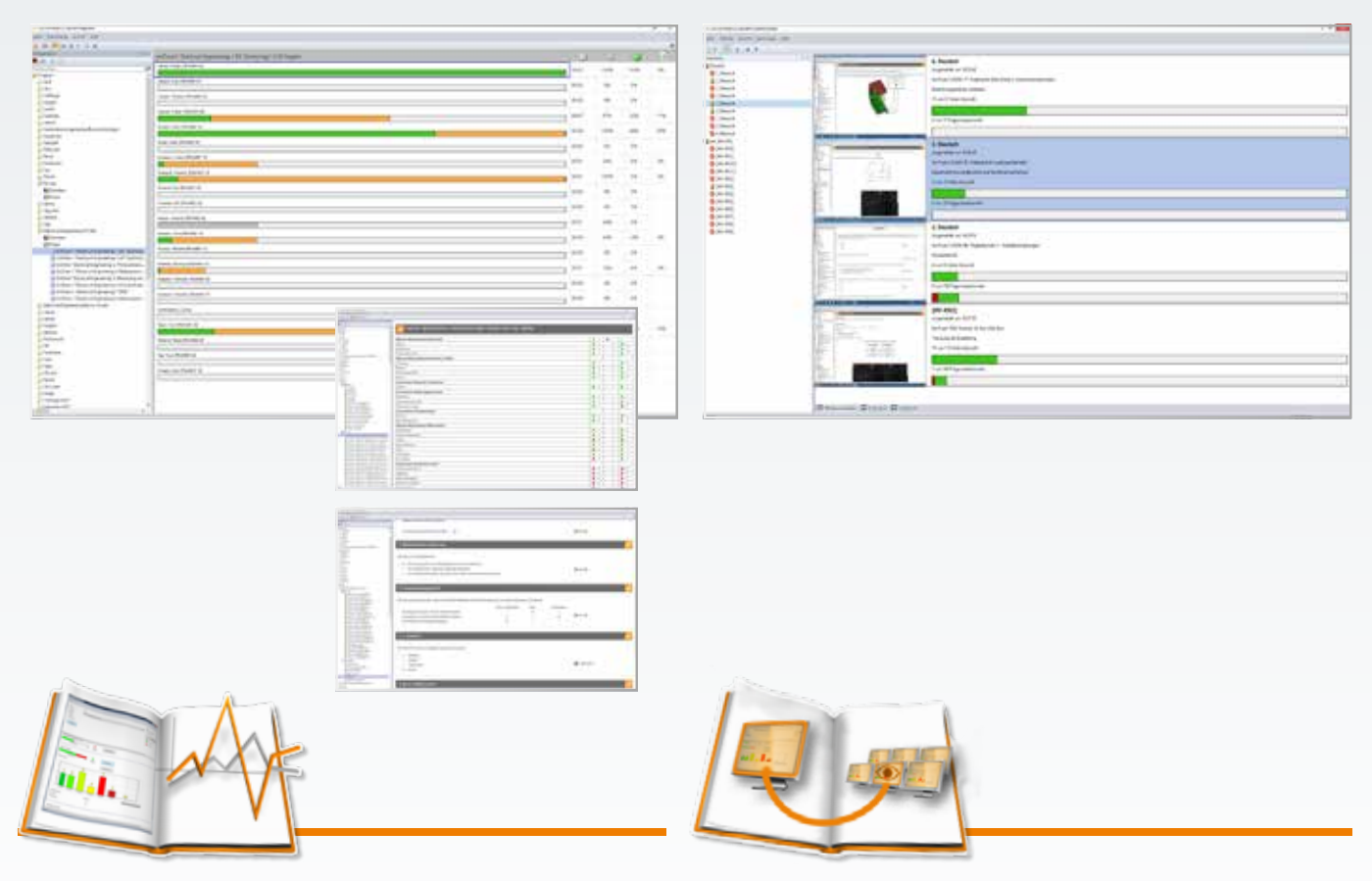

### **LabSoft Reporter**

LabSoft Reporter shows you the progress of all your students along with their test results. There are multiple student assessment options for individual or class results in courses and tests, allowing you to monitor them in a quick and targeted fashion.

### **Benefits**

- Electronic evaluation of learning progress
- Graphic presentation of work progress
- Display of individual, group or classroom results
- Evaluation for course work and tests
- Extensive search functions lead to rapid evaluation success

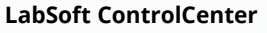

With the ControlCenter you are always up-to-date on everything in your classroom. It shows what your classroom is currently working on, inserts help questions and permits the distribution of individual screen content to the group.

#### **Benefits**

- Monitoring the screens inside the classroom
- Maintain an overview of the current learning progress in the course
- Provide strategic assistance to individual workstations by remote control
- Share information to the group: insert the screen contents of one workstation to other workstations
- Obtain assistance: send questions directly to the person responsible for the instruction

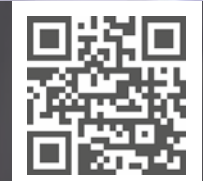

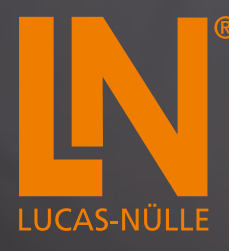

### **LUCAS-NÜLLE GMBH**

Siemensstr. 2 50170 Kerpen, Germany

Tel.: +49 2273 567-0 Fax: +49 2273 567-69 www.lucas-nuelle.com export@lucas-nuelle.com

Ref. no.: K-U0-1125-GB LabSoft Classroom Manager 01/20-GB (Printed in Germany) Subject to technical amendments.